## **Manual Using GradeMark within Blackboard**

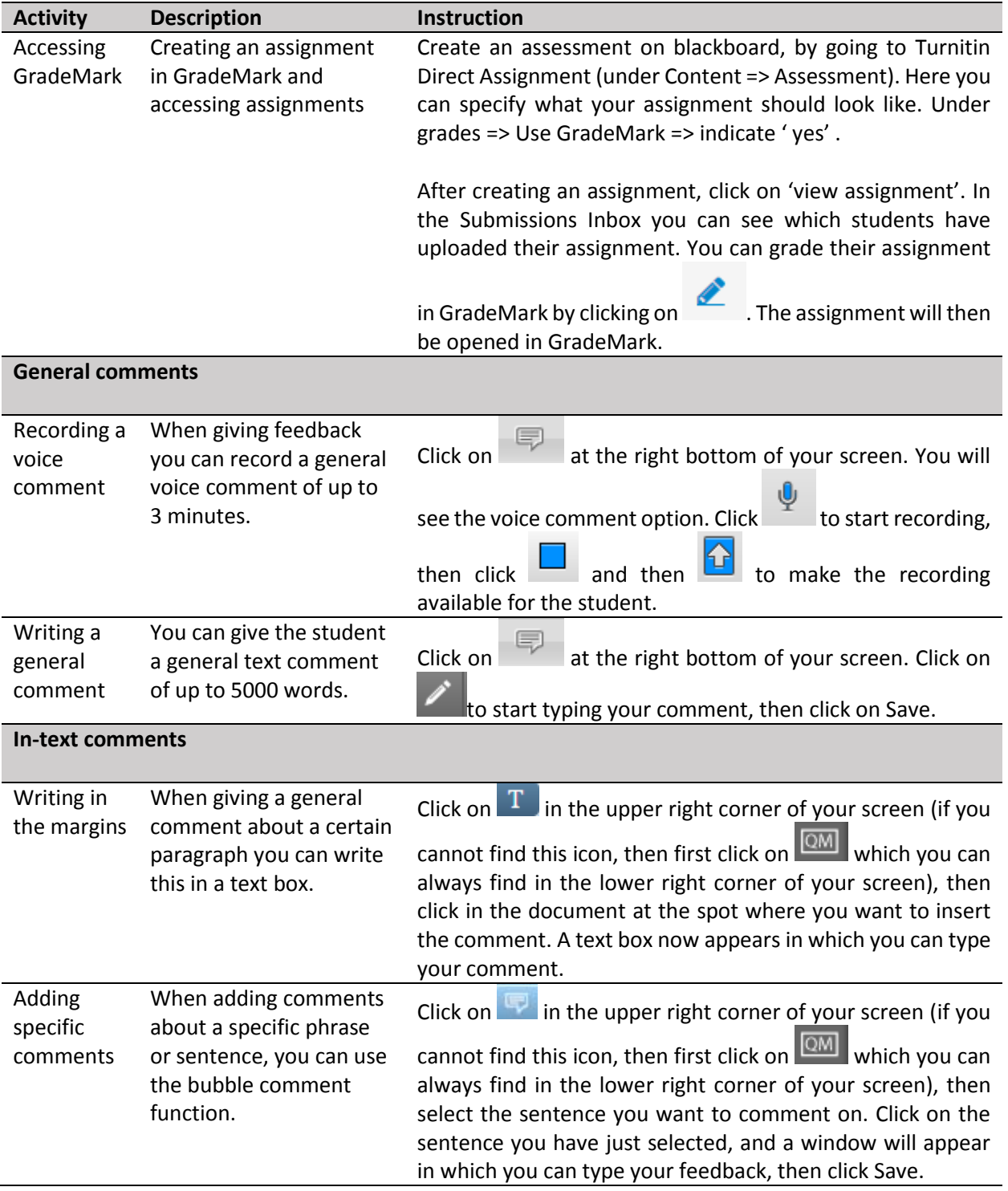

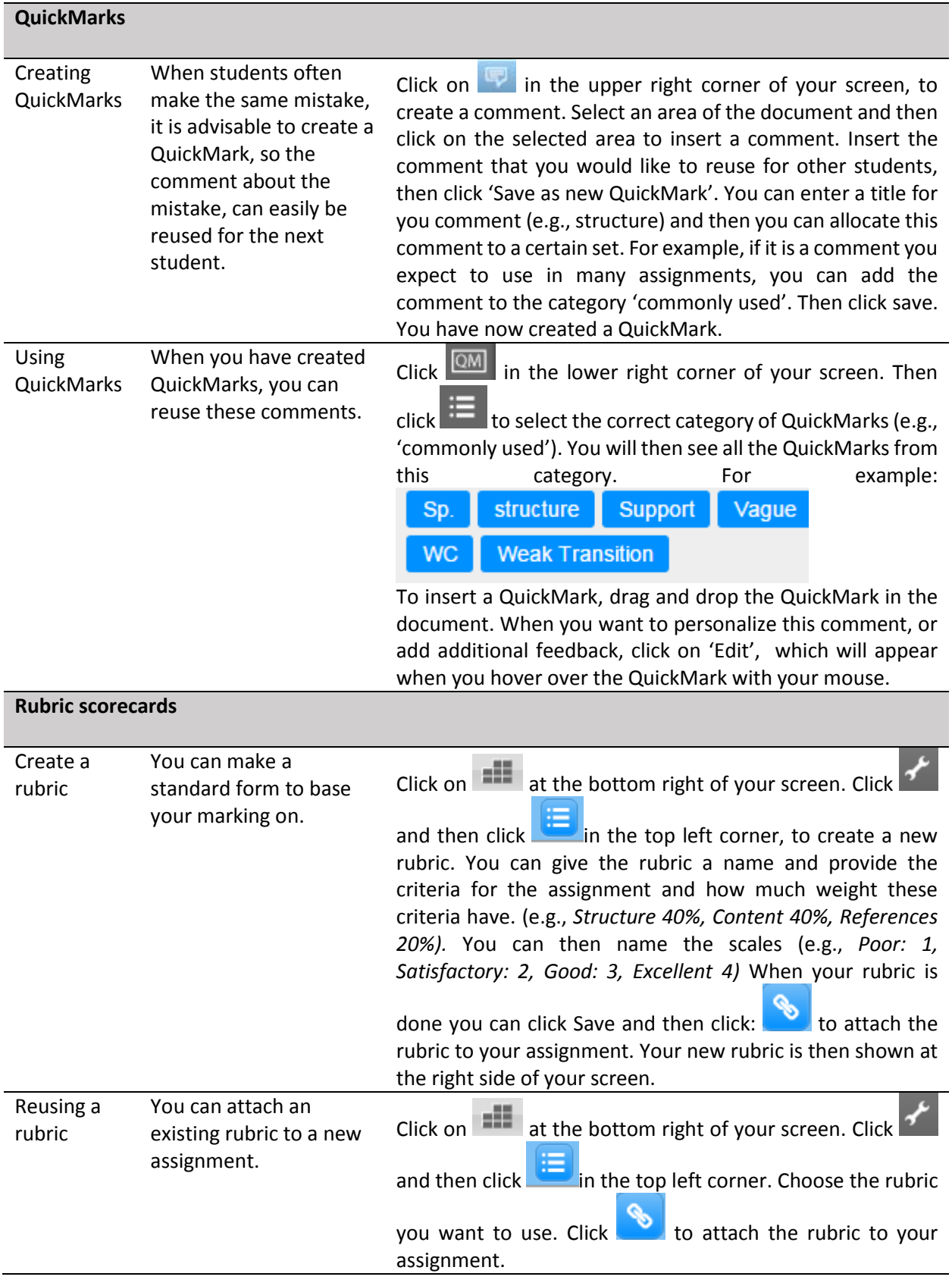